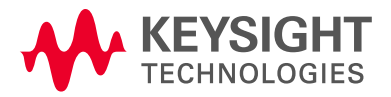

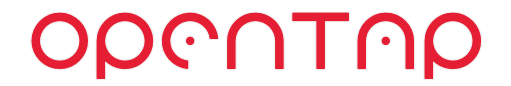

## OpenTAP: Plugin Development Training

#### Lars Nielsen, Keysight Technologies 5G-VINNI WP4, 11/03/20

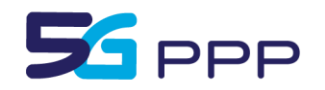

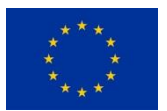

This project has received funding from the EU's Horizon 2020 research and innovation programme under grant agreement No 815279.

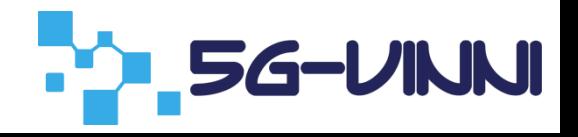

# Agenda

- Use case
	- Network measurement
	- Iperf tool
- OpenTAP plugin development
	- Development resources
	- Tools and prerequisites

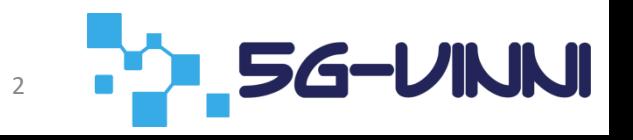

OpenTAP Plugin Development

### **USE CASE**

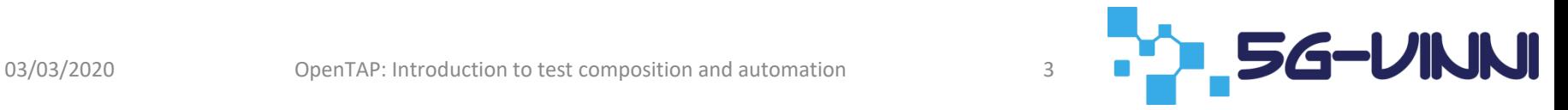

# Use Case - Iperf Tool

- Use case: measure connection performance between two entities
	- Example from Introduction to OpenTAP: Ambulance and hospital
	- Previously showed how it could be done using Hawkeye
- Using the tool Iperf
	- Measure connection performance between Iperf server and client
	- Measurements configured and initiated from client
	- Controlled via command line
- Control remotely using Ssh
	- Control multiple clients
	- Automate measurements

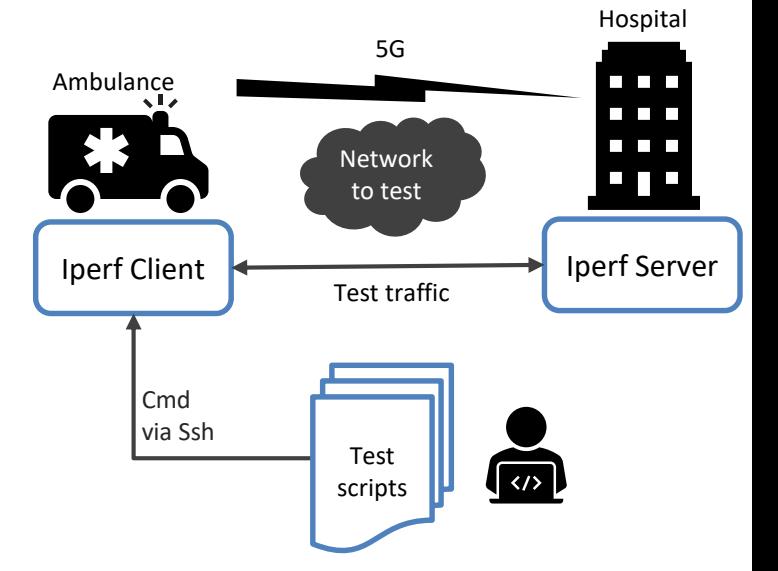

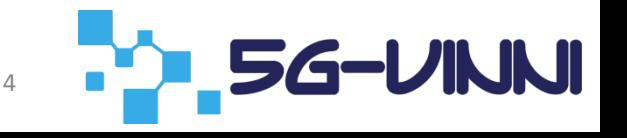

# Use Case - Iperf Tool - OpenTAP

- Control Iperf via OpenTAP
- Iperf OpenTAP plugin
	- Control the iperf client "instrument"
	- Provide test steps to run tests
	- Easy reusability

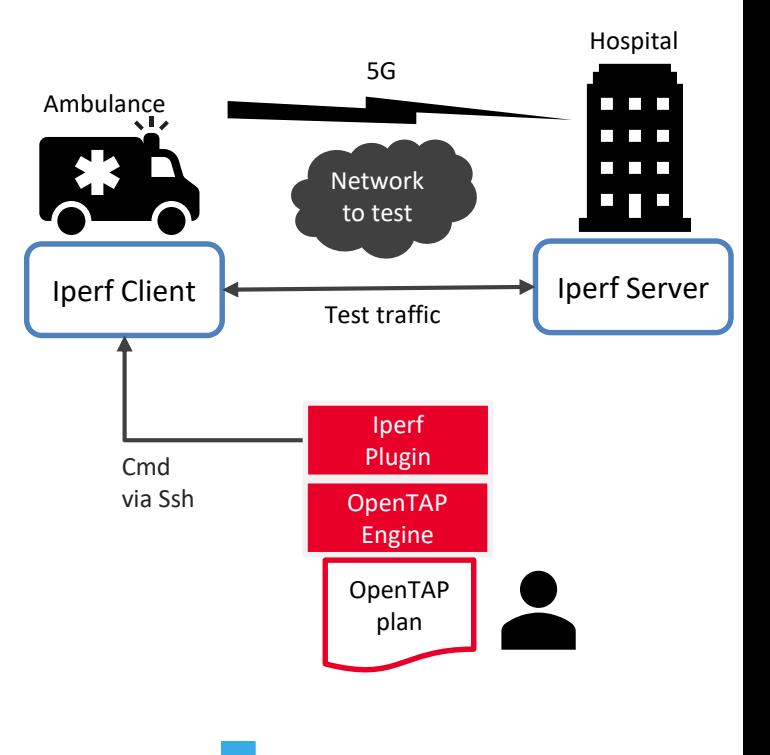

#### The OpenTAP architecture

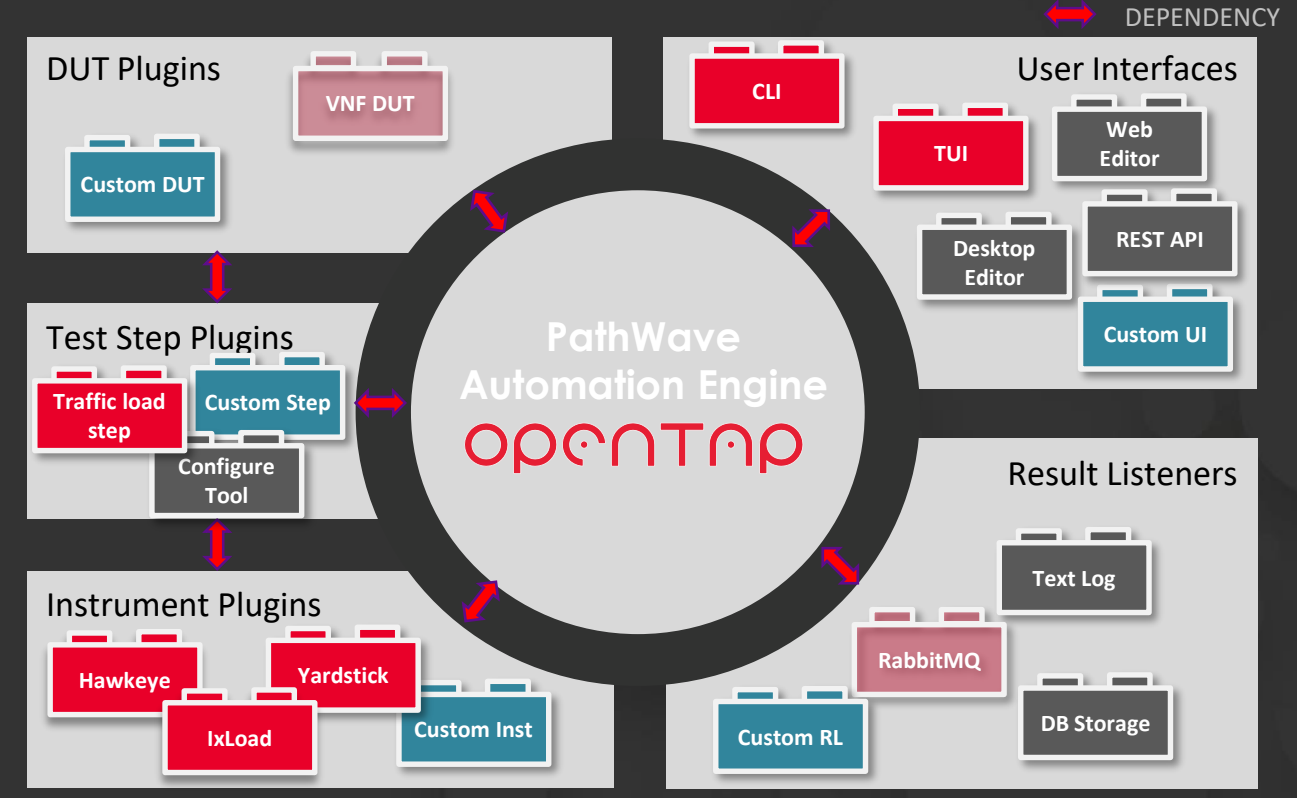

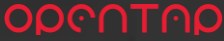

### OpenTAP Plugin – Development process

- Prototype Ssh Plugin
	- Single test step setting up connection and performing command
- Ongoing development Ssh Plugin
	- A step to handle the connection
	- A step to execute a command
- Optimized plugin Ssh Plugin
	- An instrument to manage the connection
	- A step to execute a command
- Packaged for user / customer Iperf PLugin
	- Iperf instrument inherit from Ssh instrument
	- Iperf run measurement step

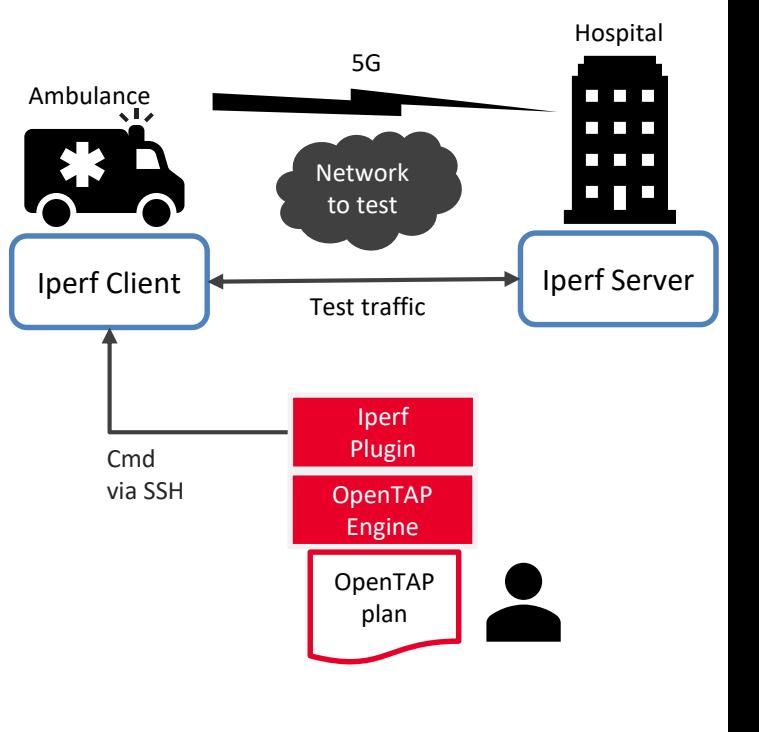

OpenTAP Plugin Development

## **OPENTAP PLUGIN DEVELOPMENT**

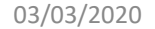

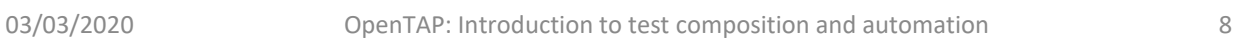

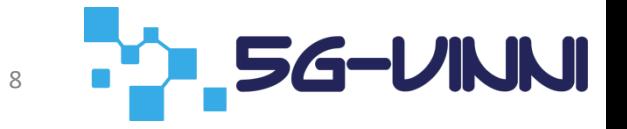

#### OpenTAP Development Resources

- Project page
	- <https://www.opentap.io/>
- Getting started and Developers guide
	- <https://doc.opentap.io/#what-is-opentap>
- Gitlab
	- <https://gitlab.com/OpenTAP/opentap>

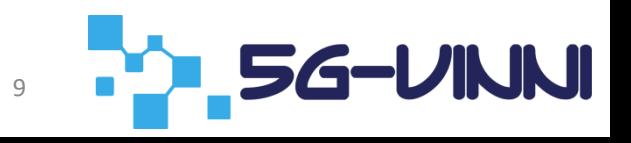

#### Prerequisites for Development

- Visual Studio
	- C# .NET Standard
- OpenTAP
	- The sequencing engine running the plugin and execute test steps
- Developer's System CE (Bundle)
	- Editor CE To compose test plans using the developed plugins
	- SDK Containing code examples
	- Visual Studio SDK CE Containing templates and integrates with Visual Studio
- Iperf server and client
	- Iperf documentation: <https://iperf.fr/>
	- IP and user information
	- Ssh key to Iperf client
- Renci SshNet
	- Ssh client library (Nugent package)

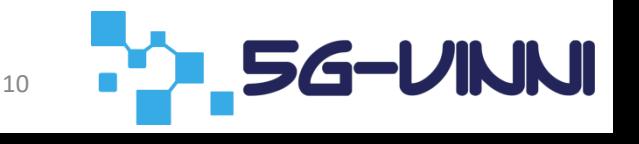

OpenTAP Plugin Development

## **DEMO**

**PAPE 5G-UNNI** 

03/03/2020 OpenTAP: Introduction to test composition and automation 11

## Thank you for your attention

#### Q&A

Resources: OpenTAP:<https://www.opentap.io/> OpenTAP on Gitlab: <https://gitlab.com/OpenTAP/opentap> 5G-VINNI:<https://www.5g-vinni.eu/>

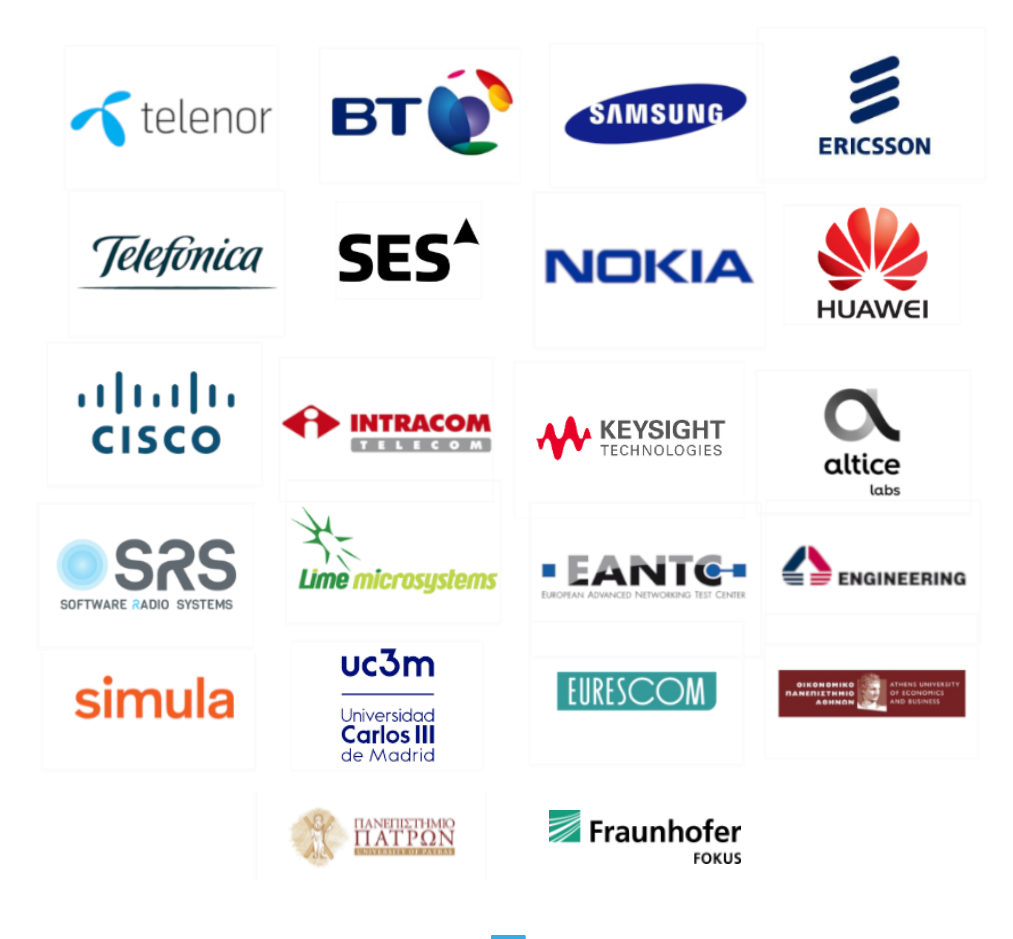

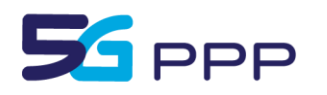

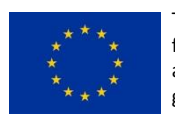

This project has received funding from the EU's Horizon 2020 research and innovation programme under grant agreement No 815279.